### What we did yesterday

(Good job, everybody!)

### Start with fastq files (like you'd get from the sequencer)

#### @HWI-D00220:61:C2RBCACXX:3:1101:1473:1951 1:N:0:TAGCTT

#### NTTCAACTTGAACTGTTACCTGTAATGTCAGTTTGTATCAATTTTTGTTCC

+

#0<FFFFFFFFFFIIIIIIIIIIFIIIFIFFIIIIFIFIFIIIIIIIIIIF

### Start with fastq files (like you'd get from the sequencer)

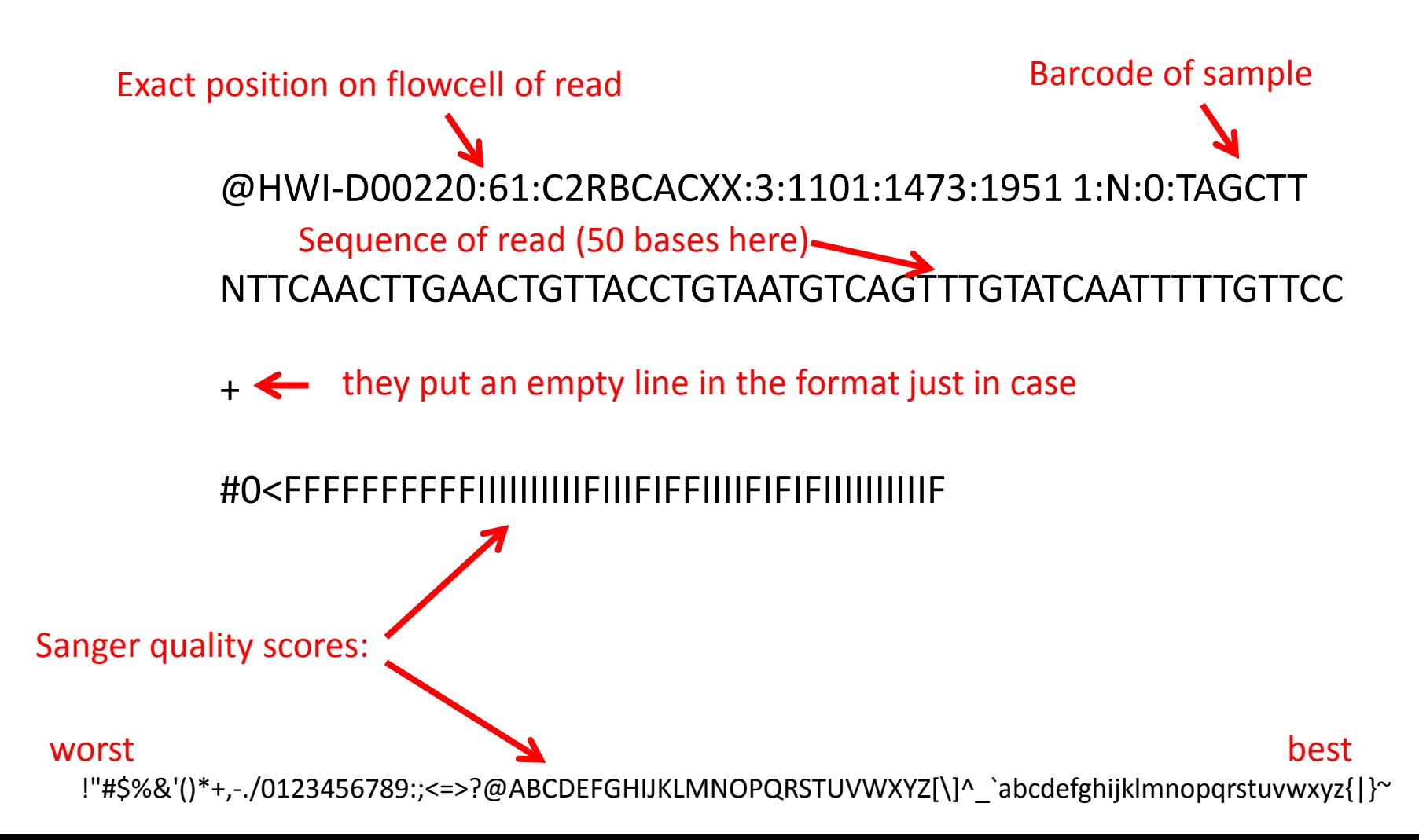

# Make an index from a fasta file

\$ bowtie2-build name of.fasta choose an index prefix

>Scaffold1000 TGTCCAATGTGAAAGTATCACATGTACTGGTGGGACTATAGGAGAGGC CTTTCTGAAGTACATTCAACTGCAGGGGAGTC AATACATTGTCAGAAATGTTATATACTAACGTTTCGATTGAGTCCTCCAT GCTGATCGTGGCGGTTGCTGC >Scaffold10000 GTTGTAAGTGCATCATCTTTTCTTGCTGGAATTACTTCCACCCACTTAG AGAATACATCTATTACCACTAAGGCATAACG TAGGCCATACCTACCAGATGGTAGTGGTCCTATGTAGTCAATTTGGAGT

# Align reads in fastq file to index

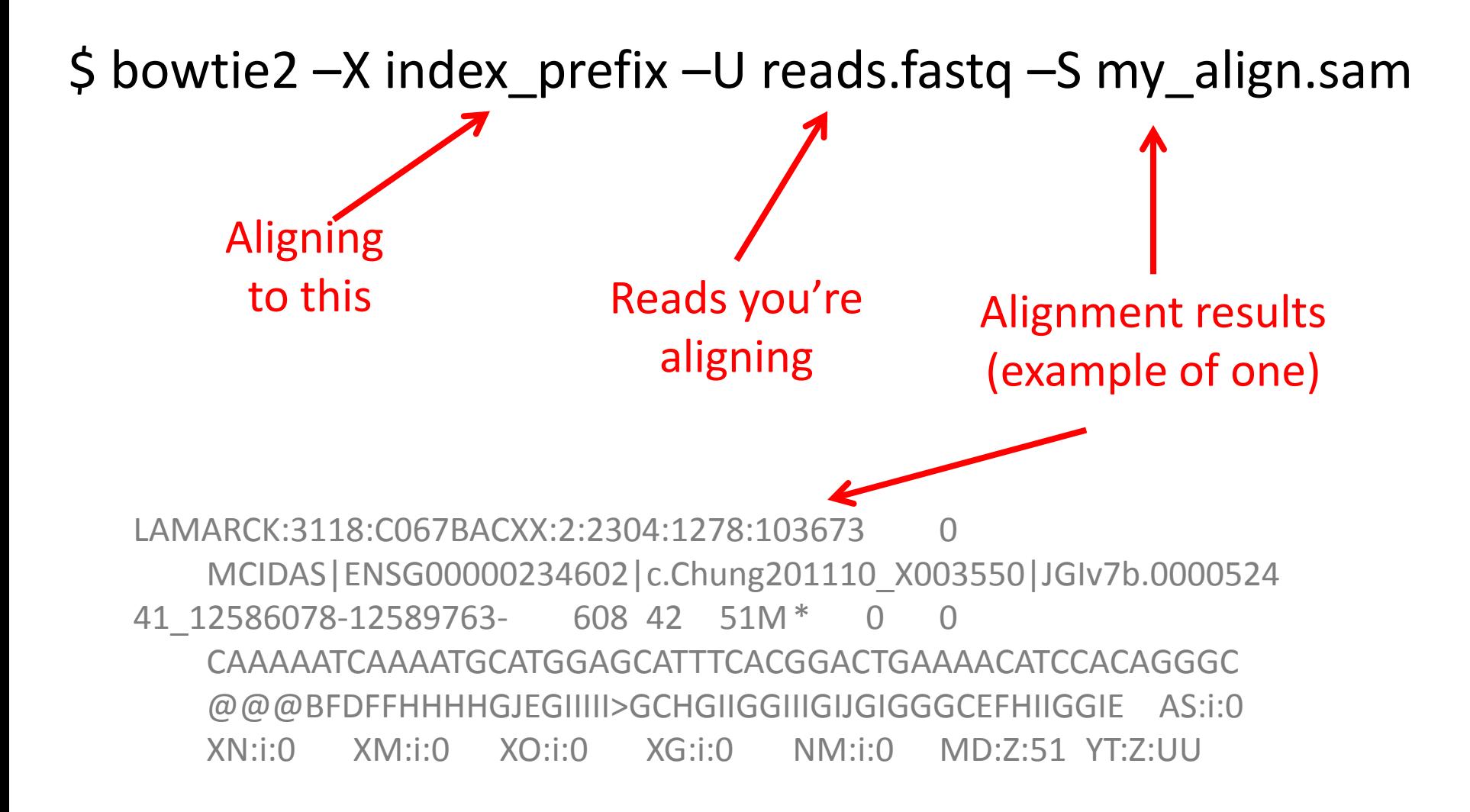

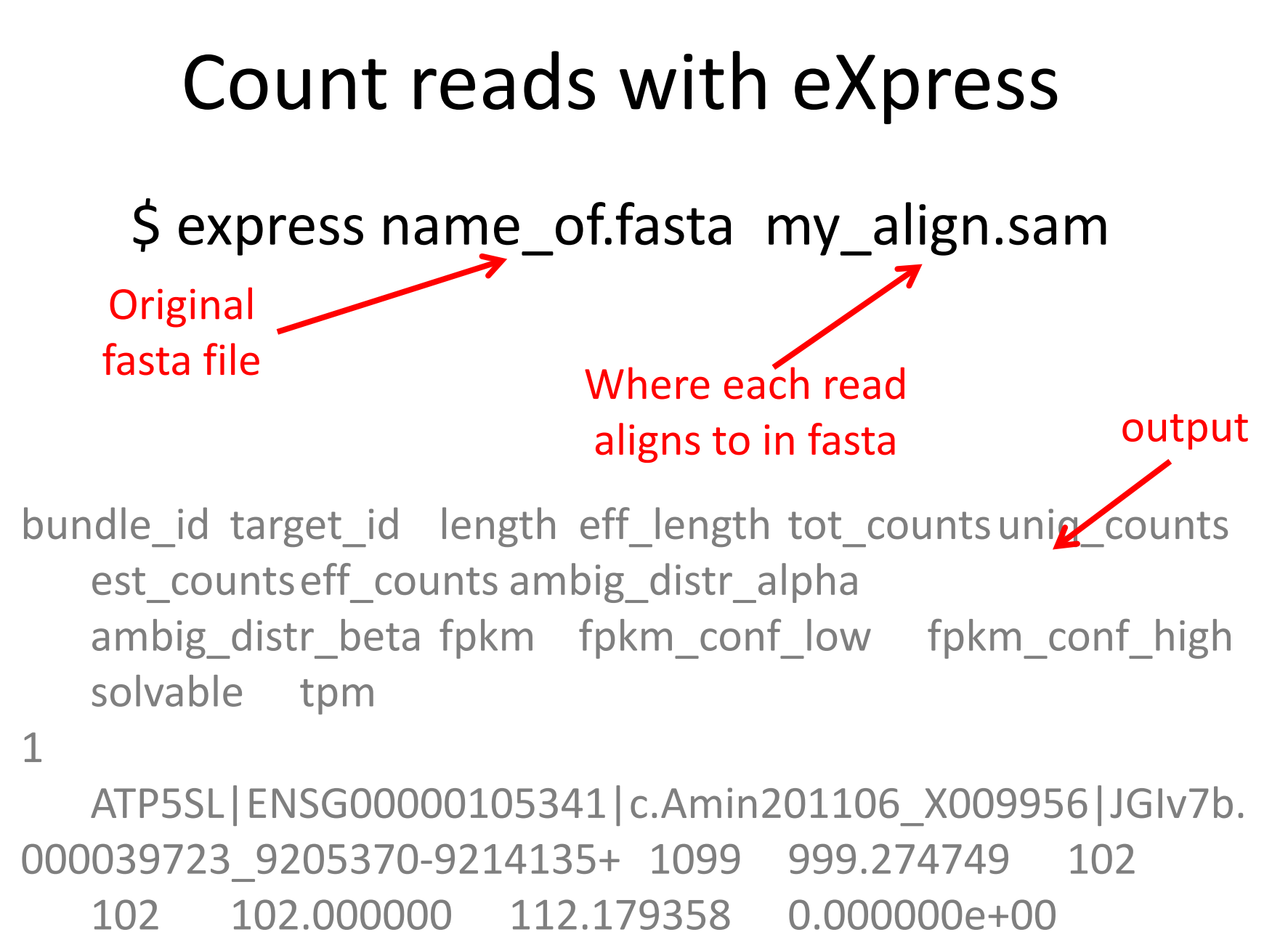

0.000000e+00 2.940272e+00 2.940272e+00 2.940272e+00 T

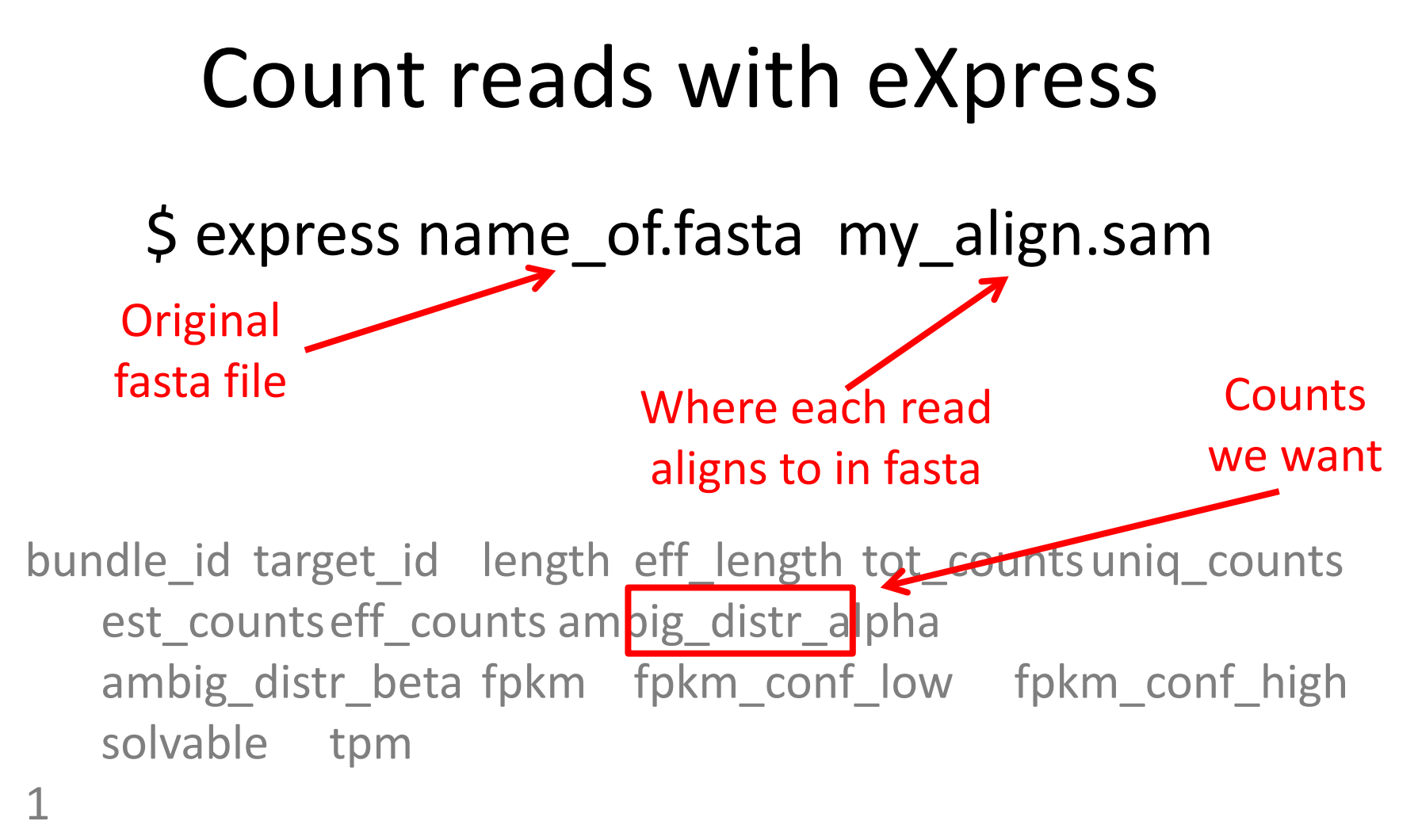

ATP5SL|ENSG00000105341|c.Amin201106\_X009956|JGIv7b. 000039723\_9205370-9214135+ 1099 999.274749 102 102 102.000000 112.179358 0.000000e+00 0.000000e+00 2.940272e+00 2.940272e+00 2.940272e+00 T

Merge counts ('eff\_counts') from experiments into single table

- I gave you a file from a bunch of weird scripts I have
- I also gave you a janky approach using "cut", "sort", and "join"
- Leon generated an awk script
- Virginia generated an R script
- If you're impatient you can use excel, but other instructors will yell/laugh at me (also might not work)
- I'll figure out the best one today

# Fire up R

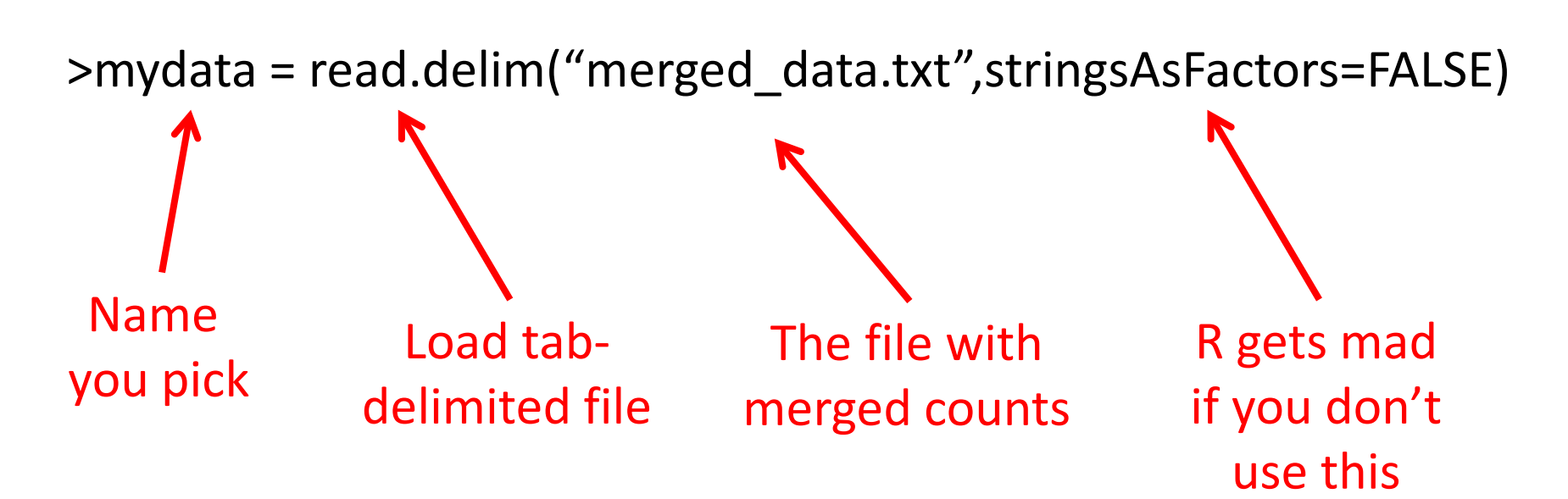

>mydata = read.delim("merged\_data.txt",stringsAsFactors=FALSE)

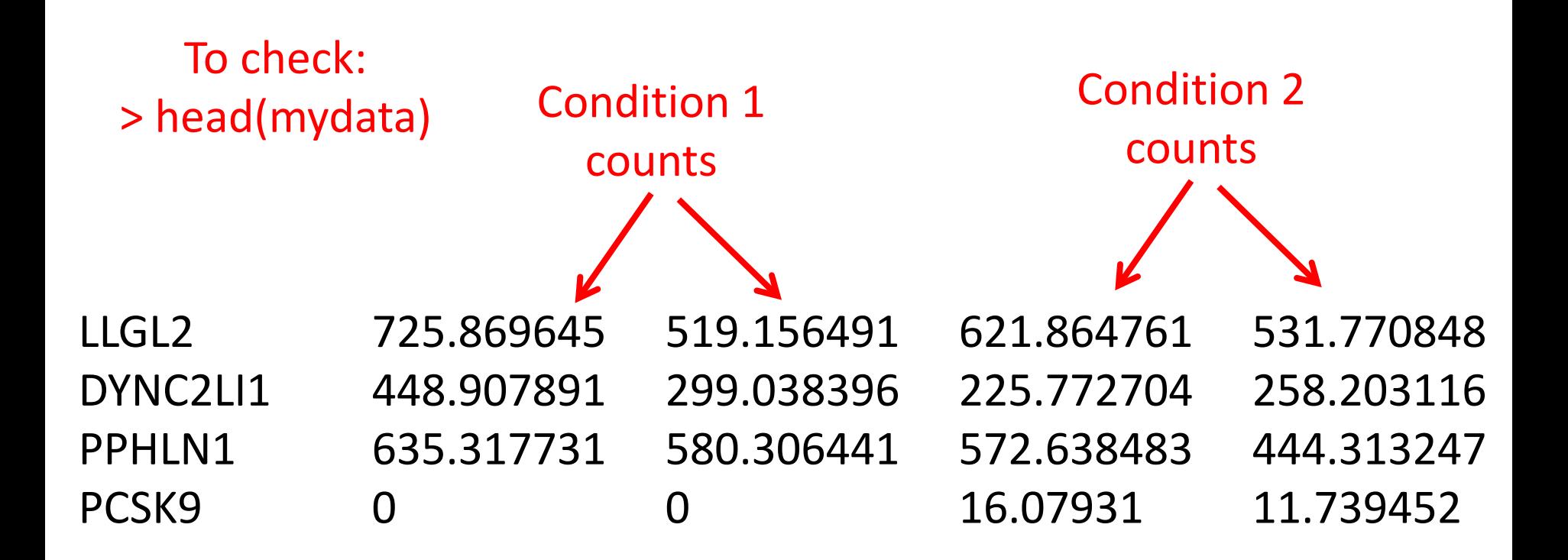

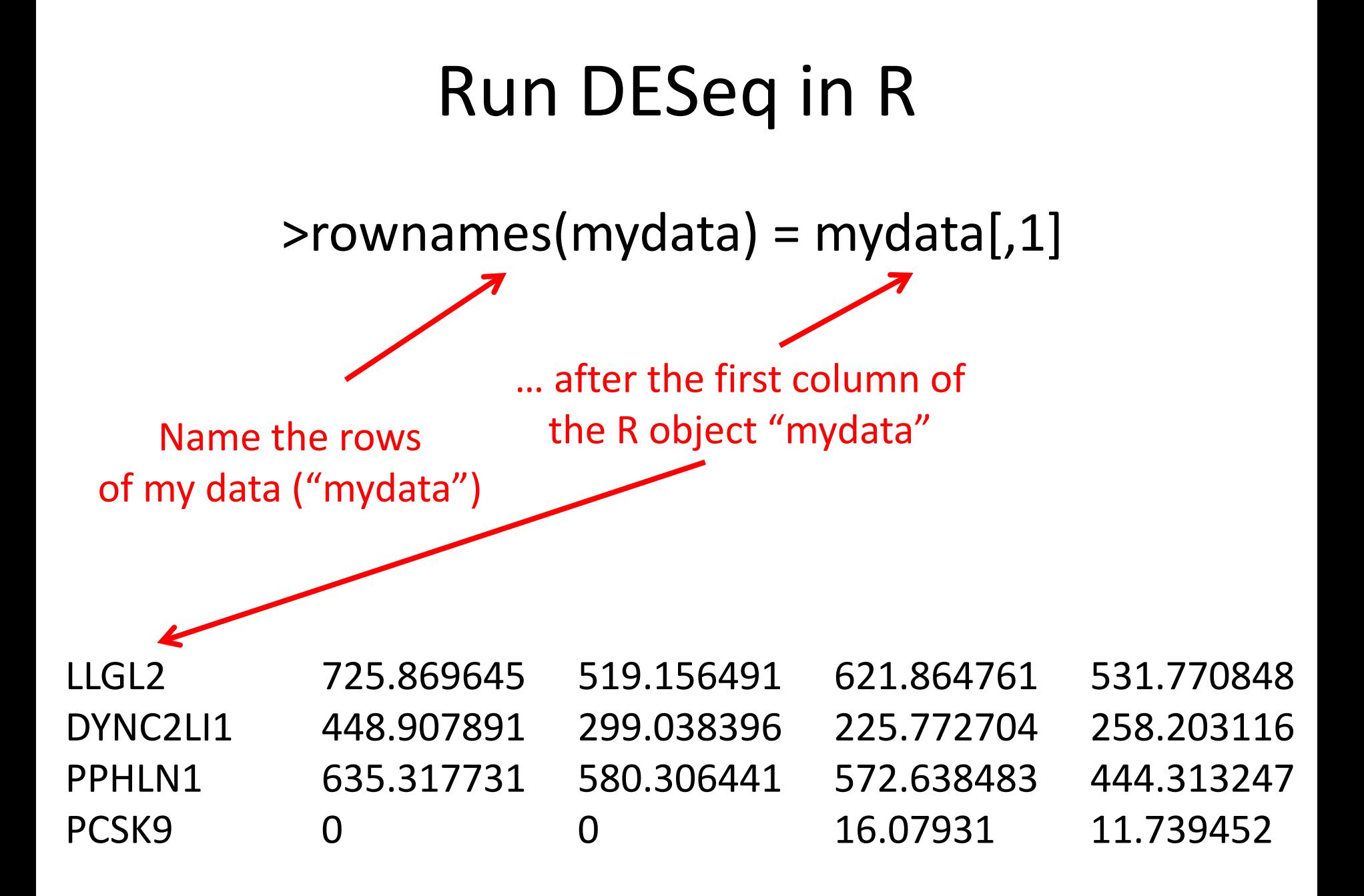

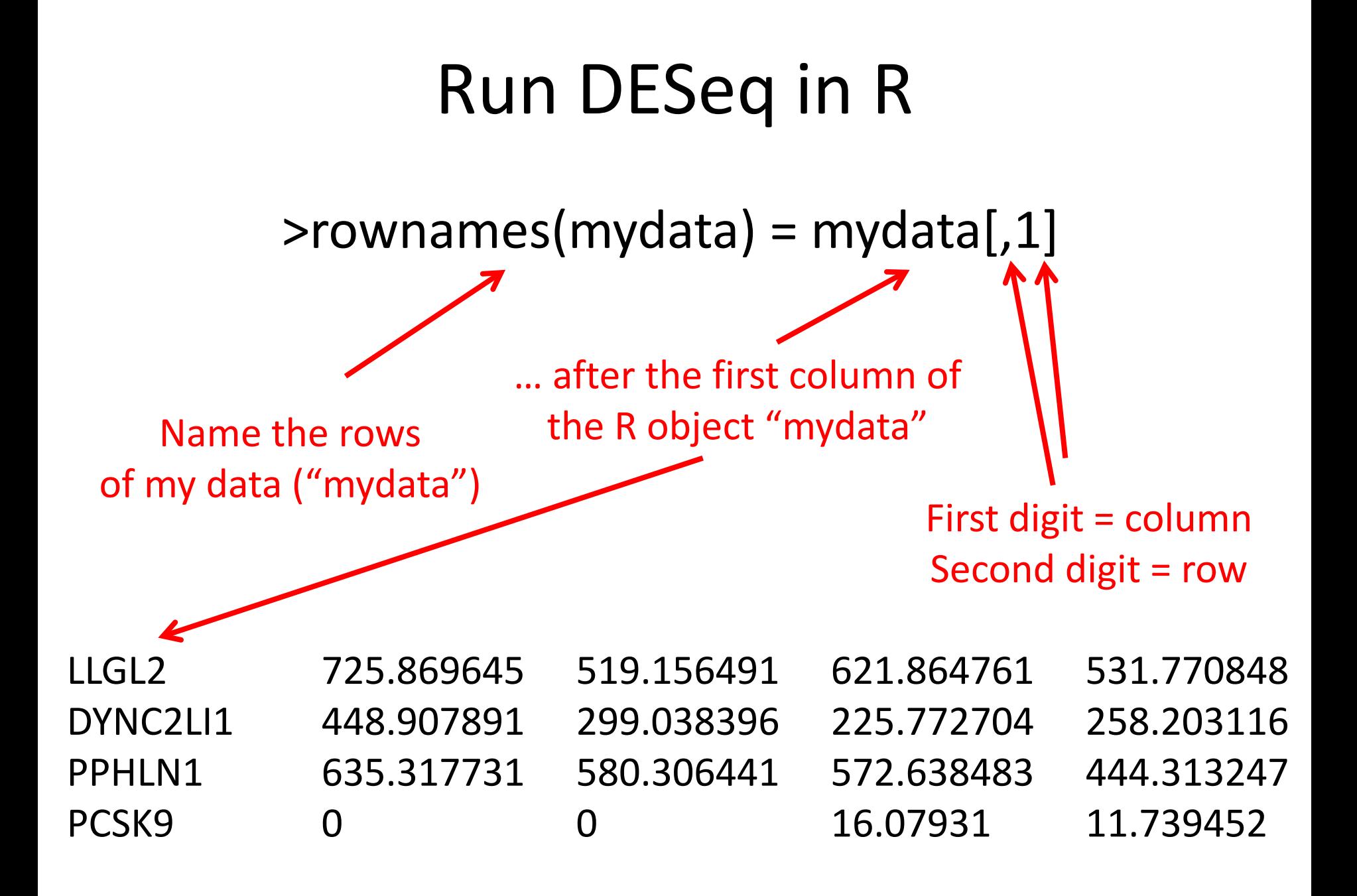

#### $\rightarrow$ rownames(mydata) = mydata[,1]

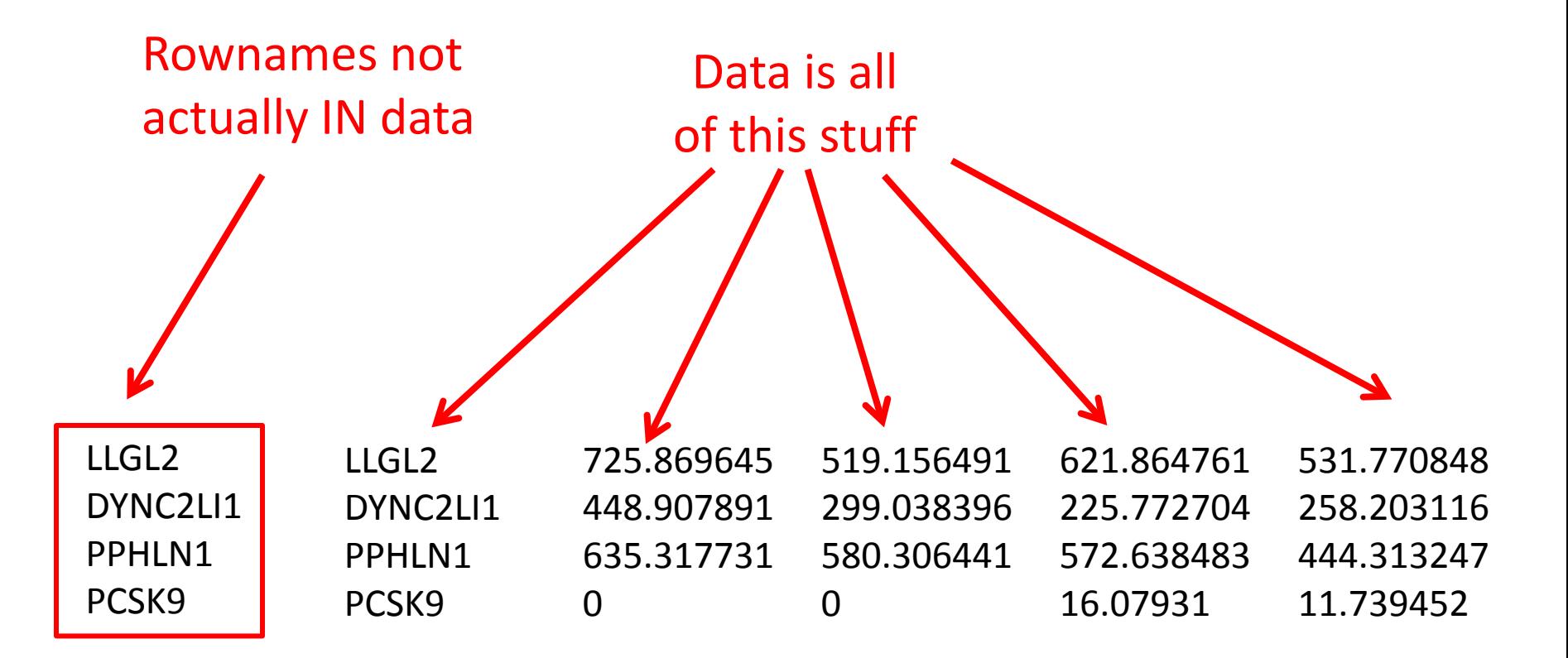

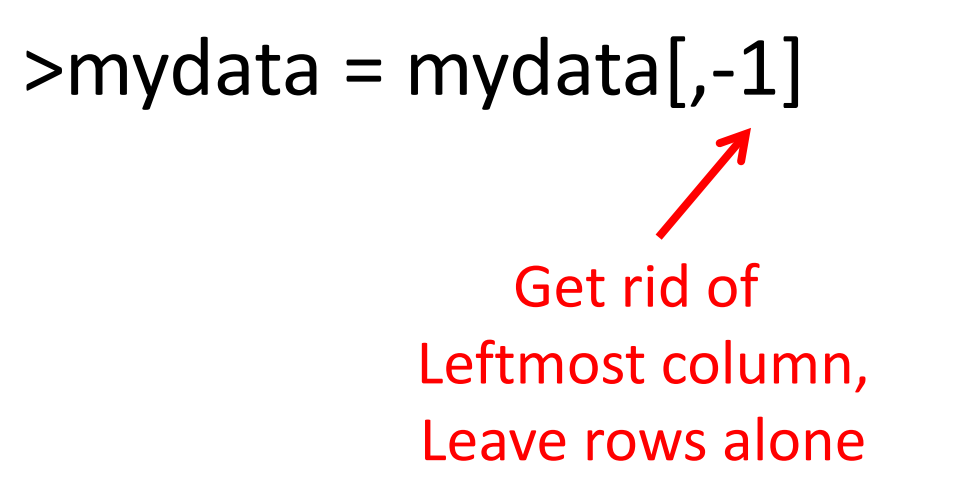

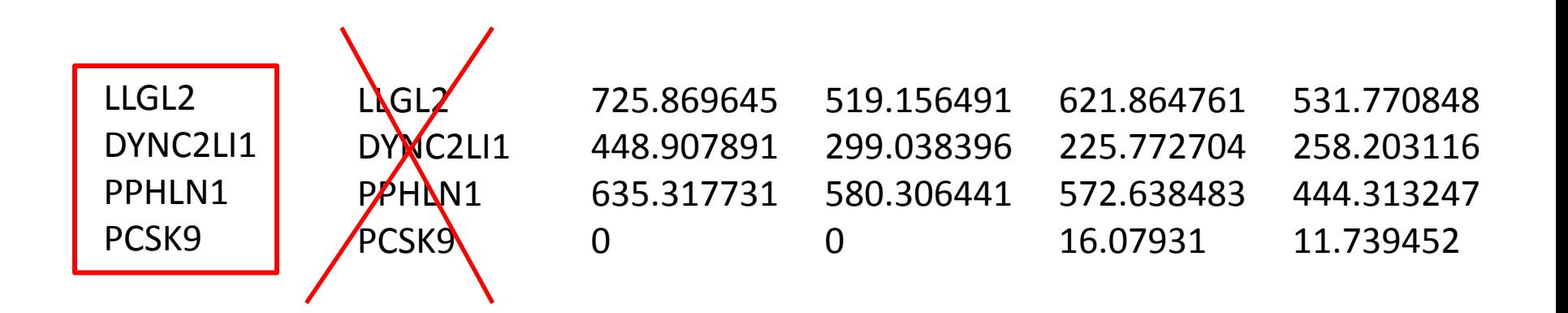

#### $\rightarrow$ rownames(mydata) = mydata[,1]

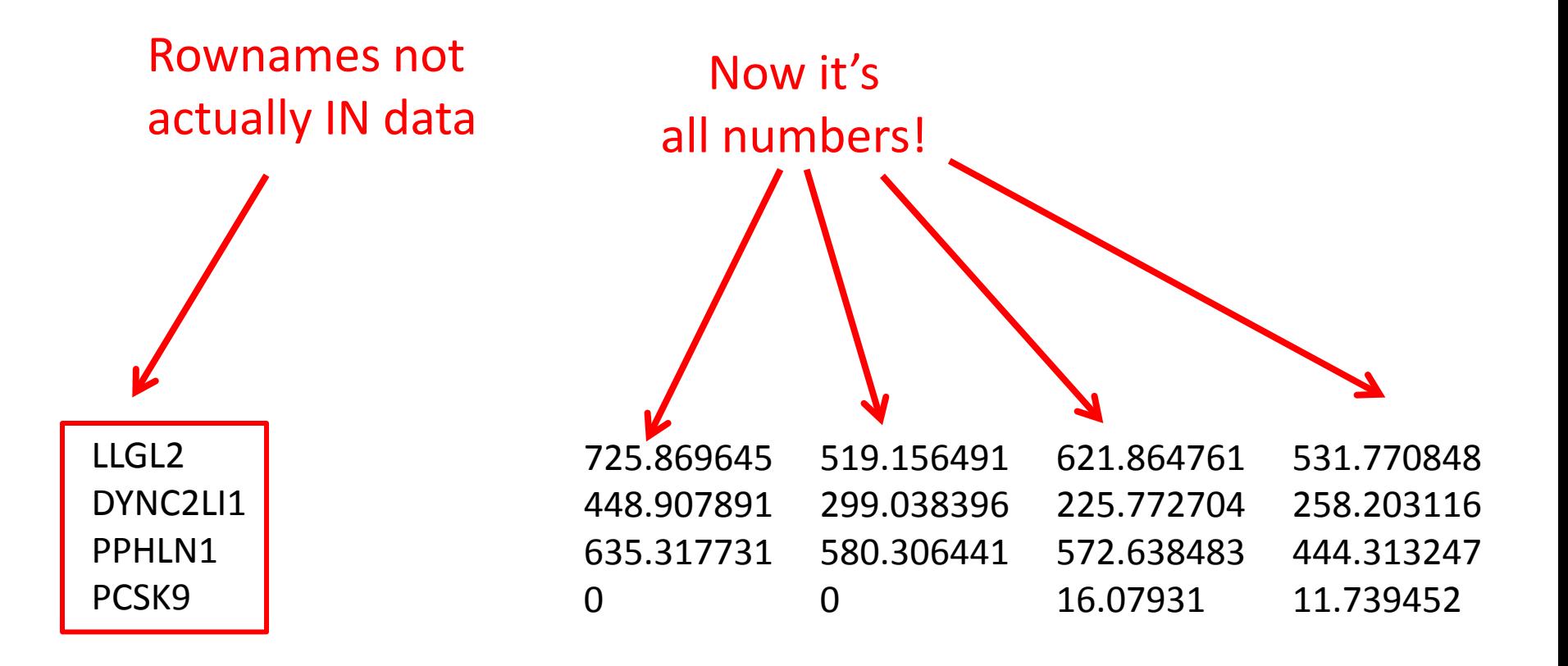

### Round the counts

#### >mydata = round(mydata)

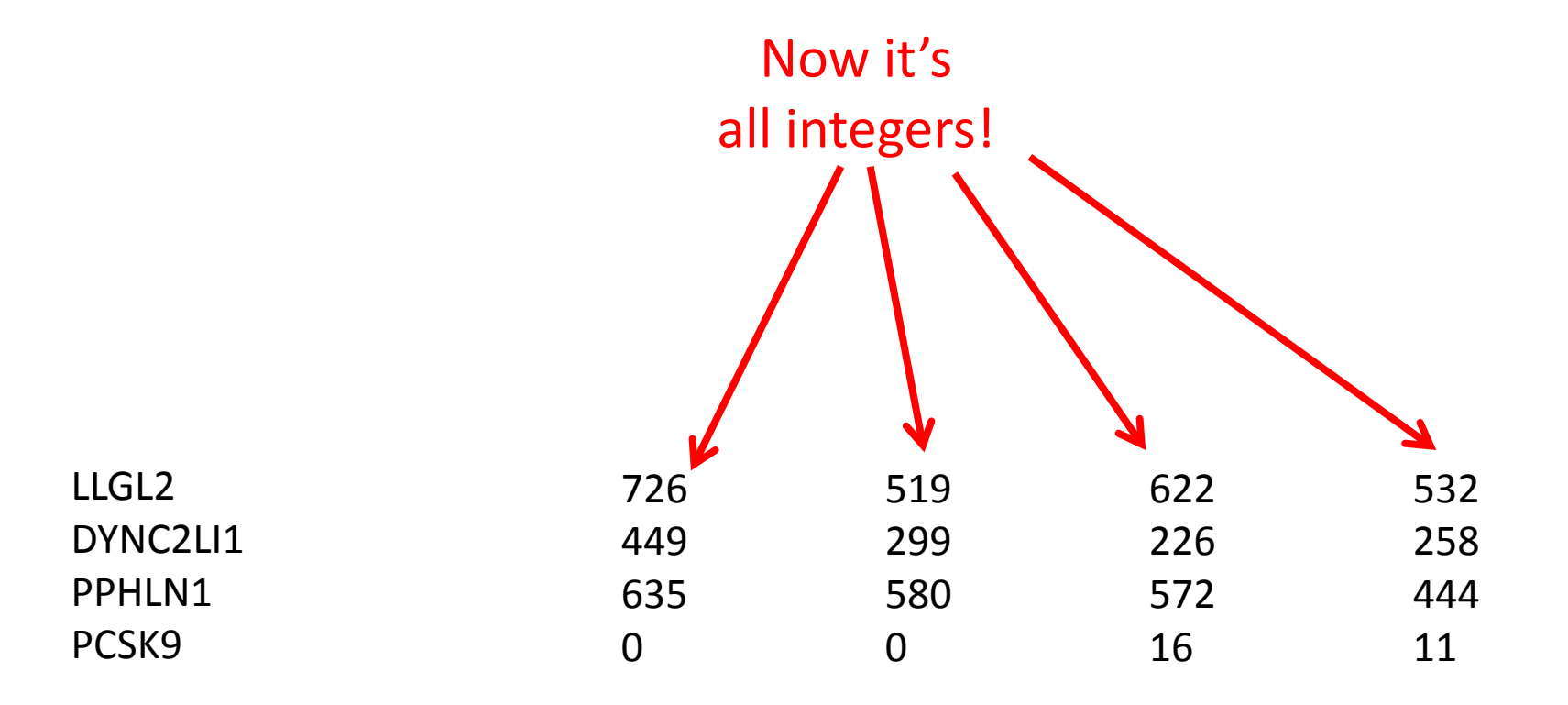

# Get rid of the empties

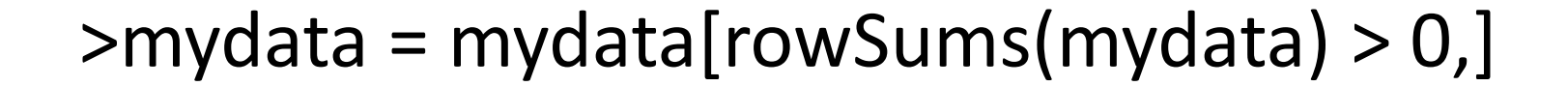

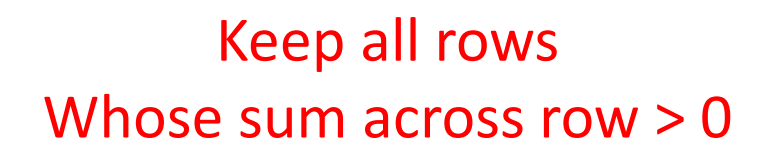

note that we ignore column

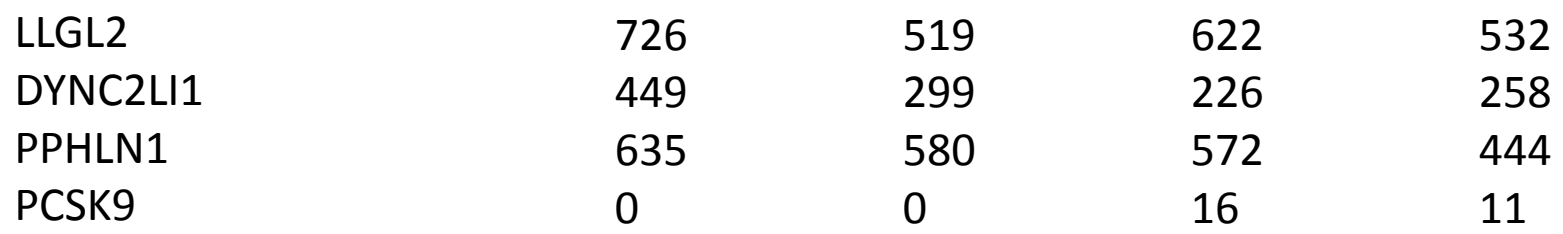

#### >mydata = mydata+1

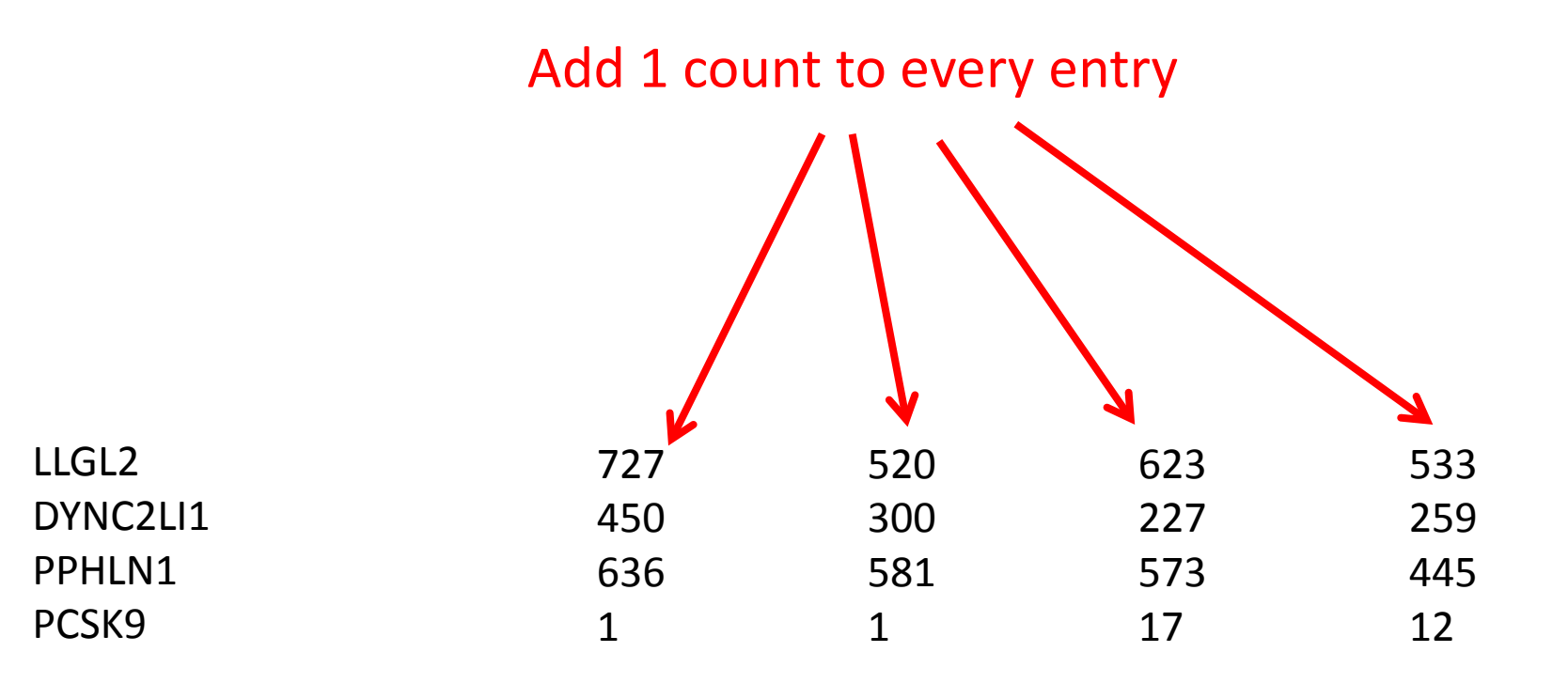

#### >mydata = mydata+1

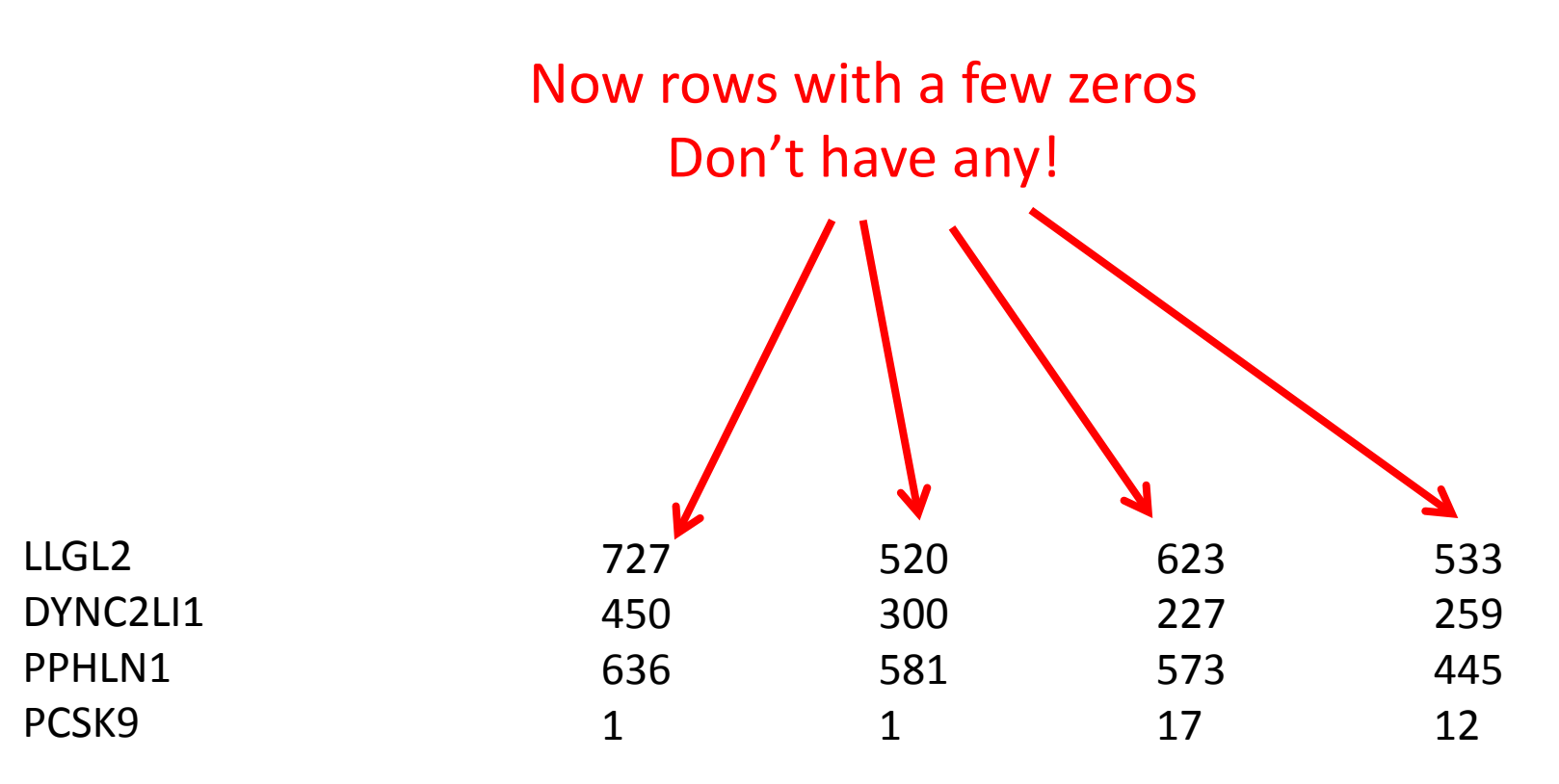

Won't have *infinity* fold-change

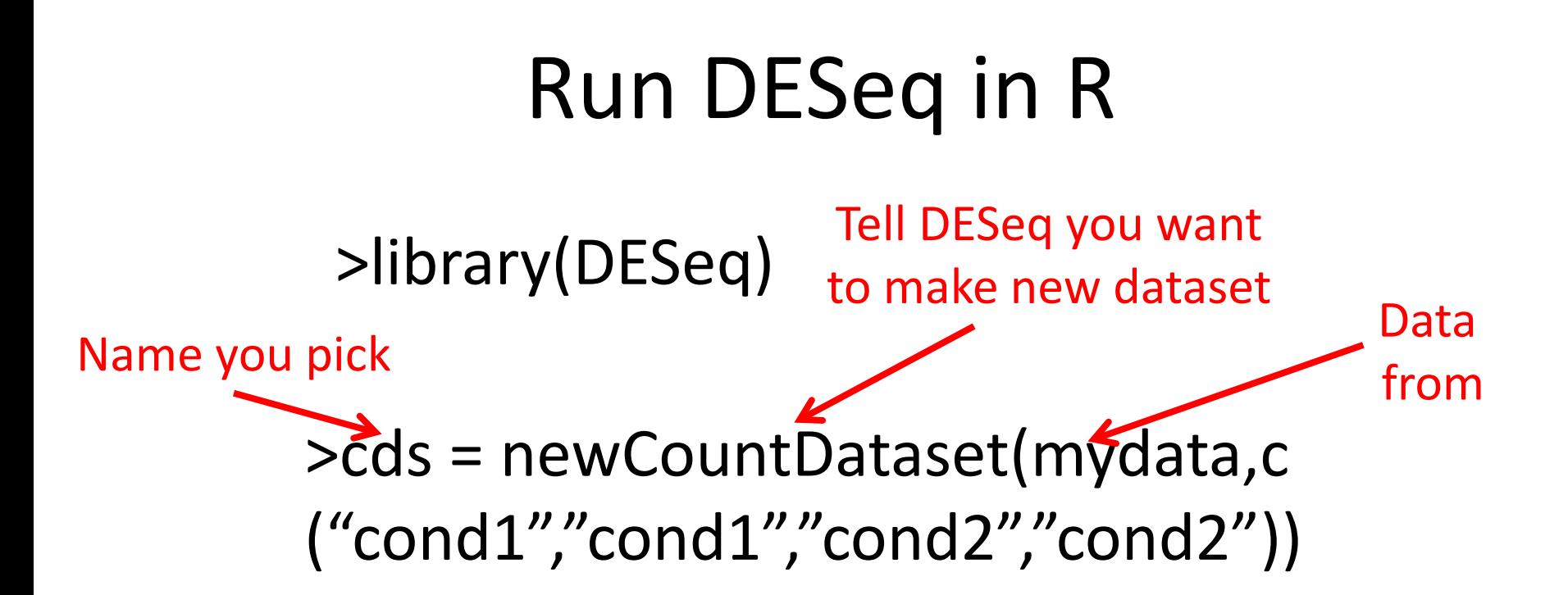

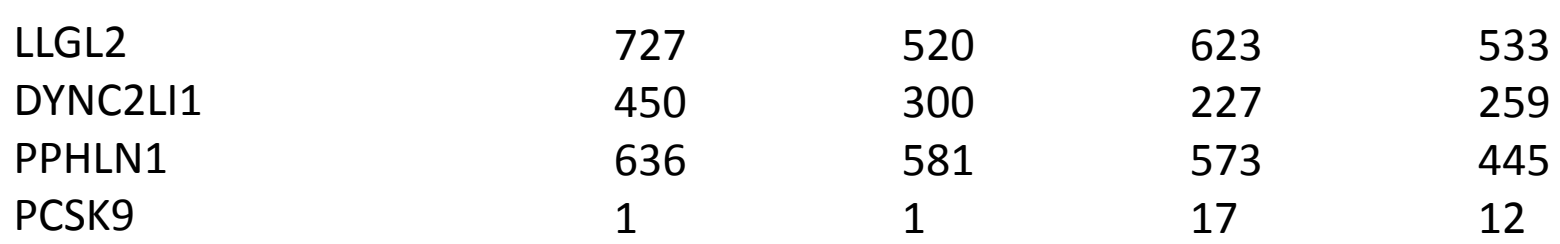

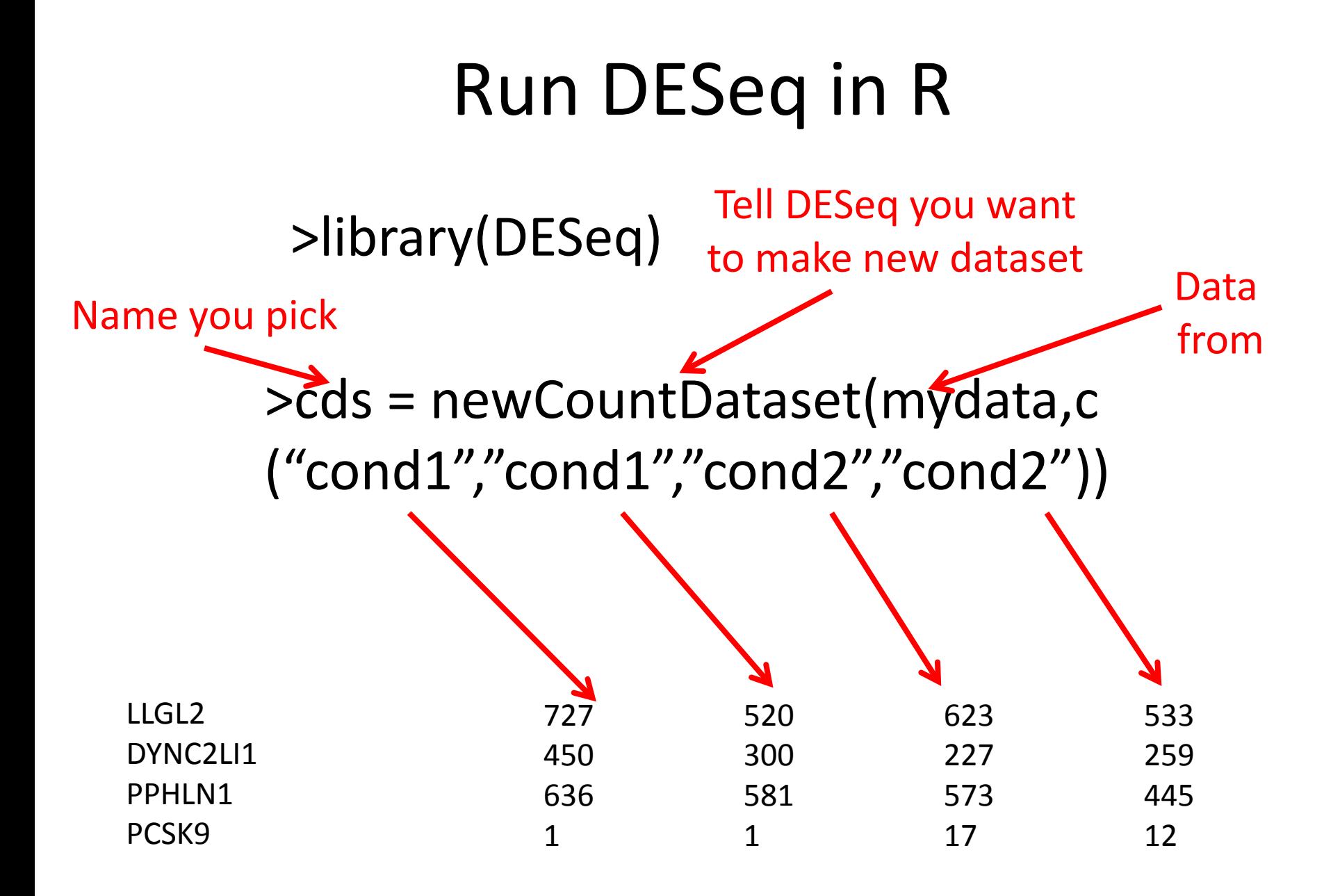

>cds = estimateSizeFactors(cds)

Normalize libraries to one size

>cds = estimateDispersion(cds)

Estimate variance

between "replicates"

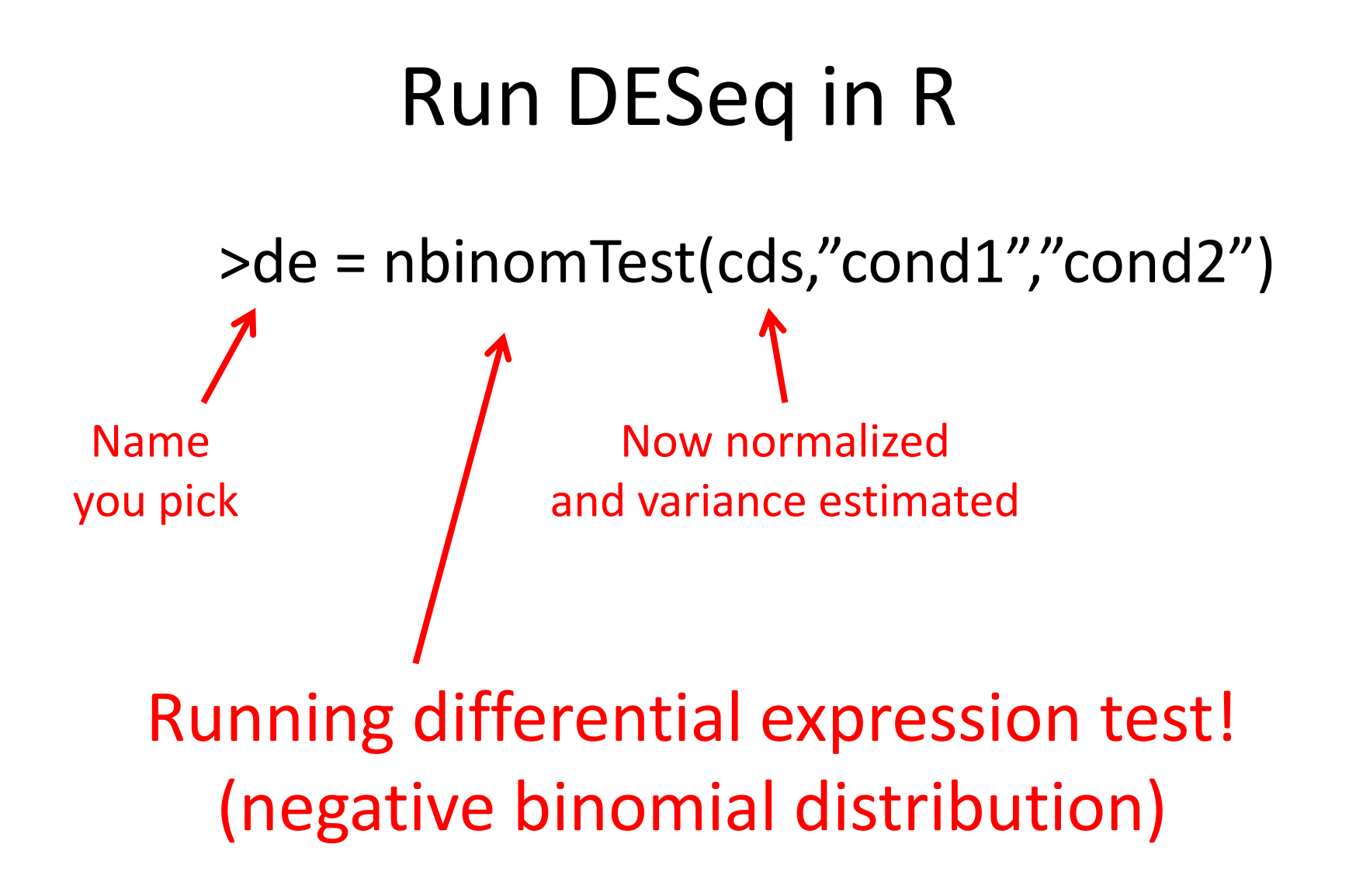

# DESeq output

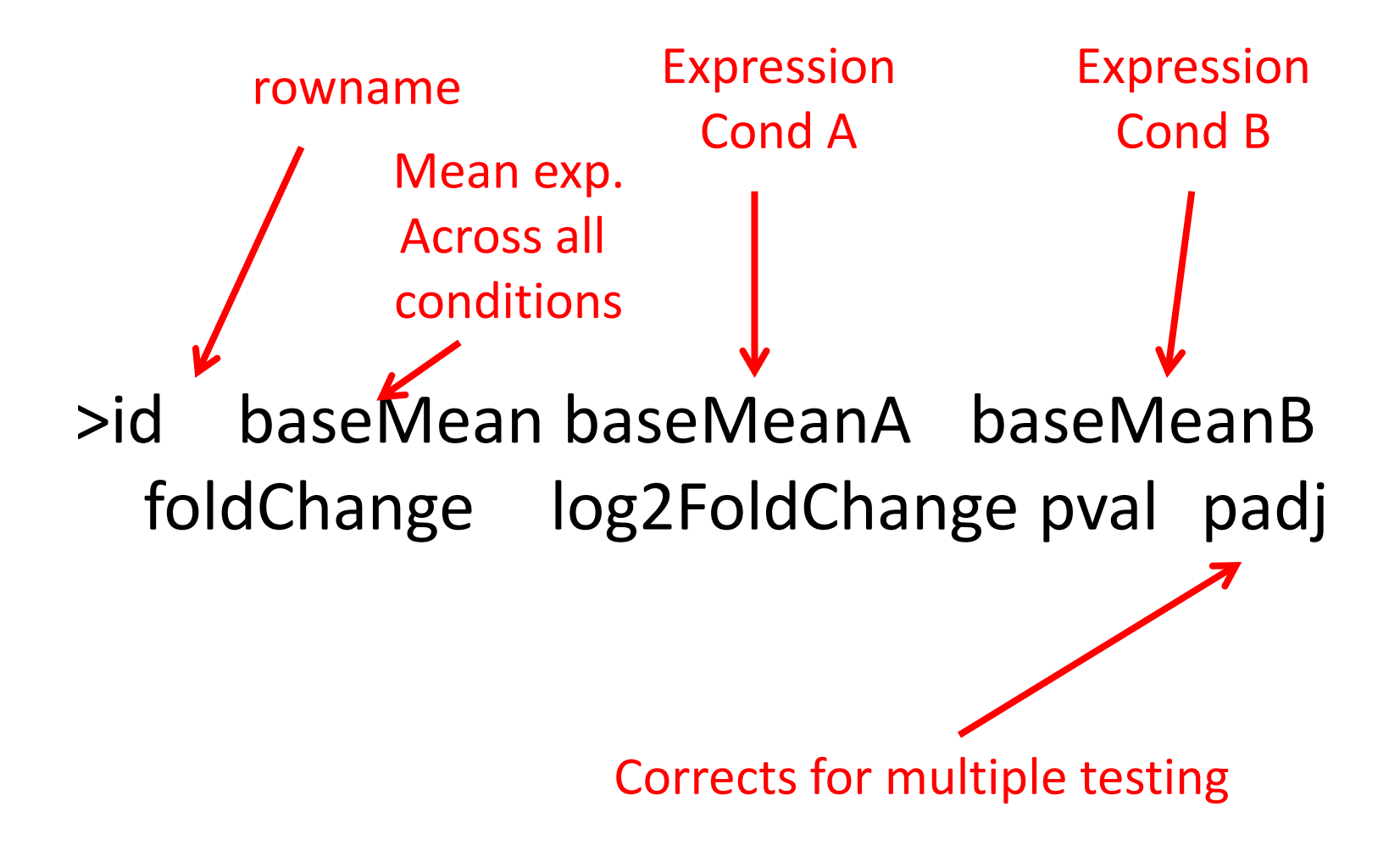

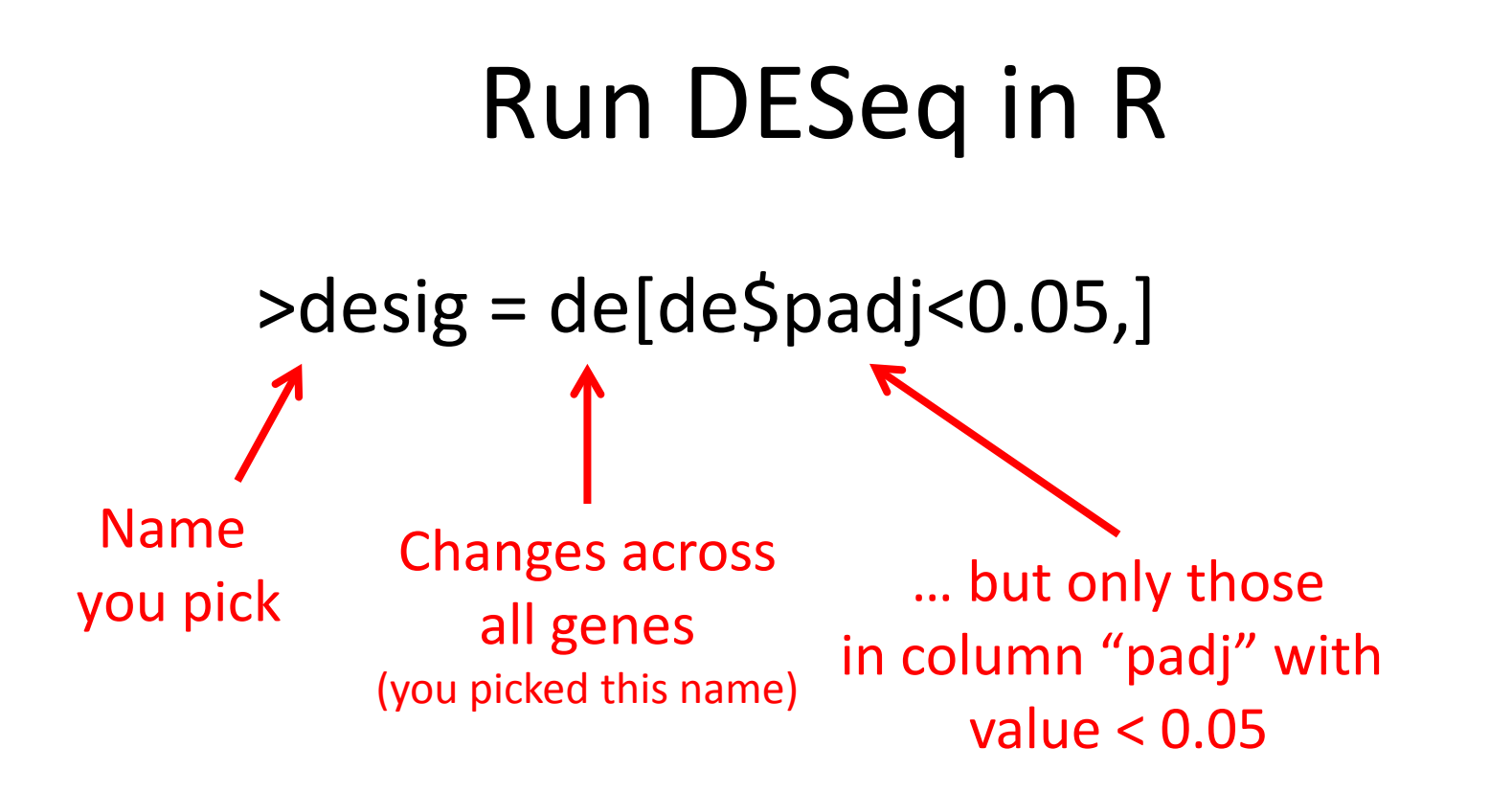

#### Getting significant hits

# Getting table of genes

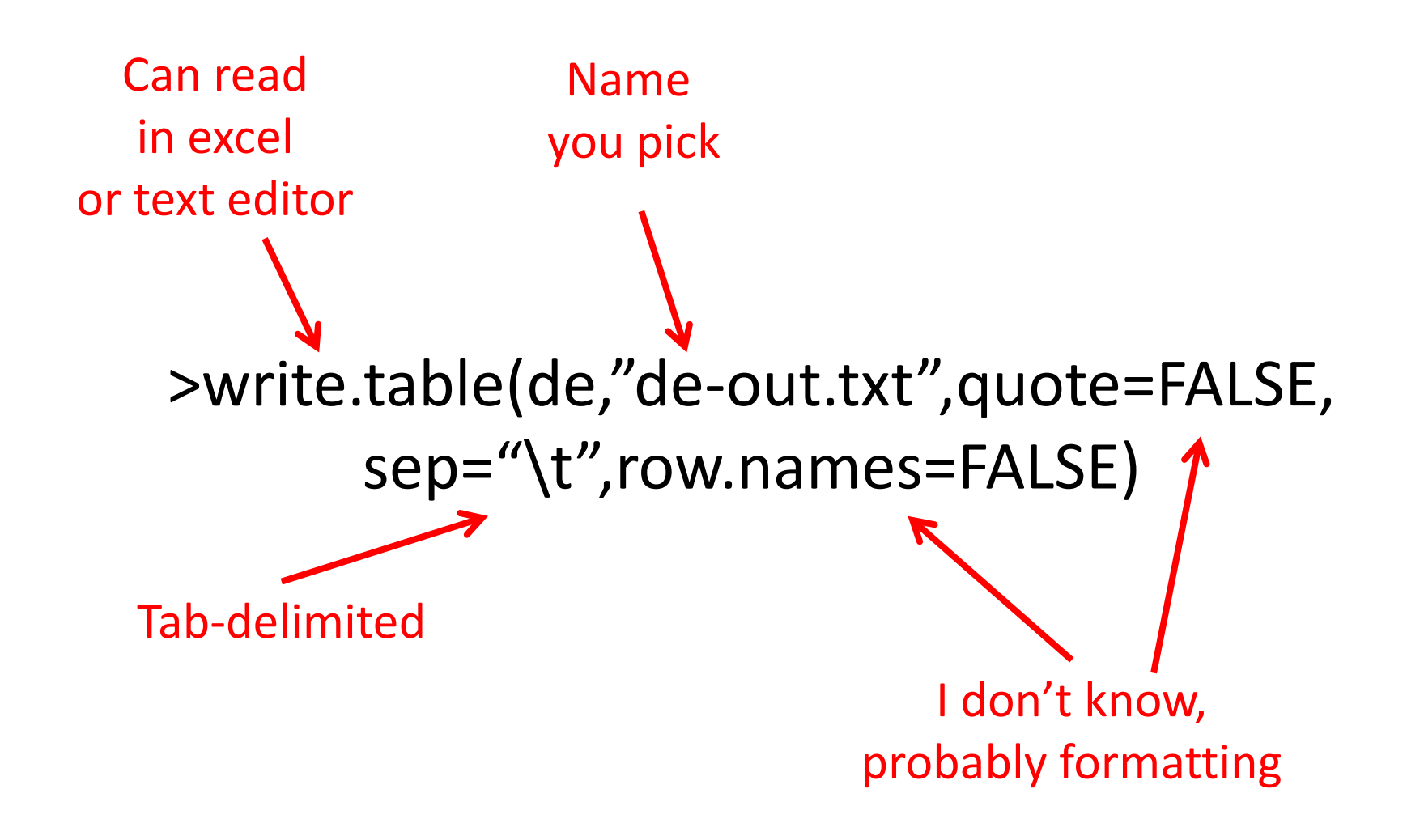

# Getting significant table of genes

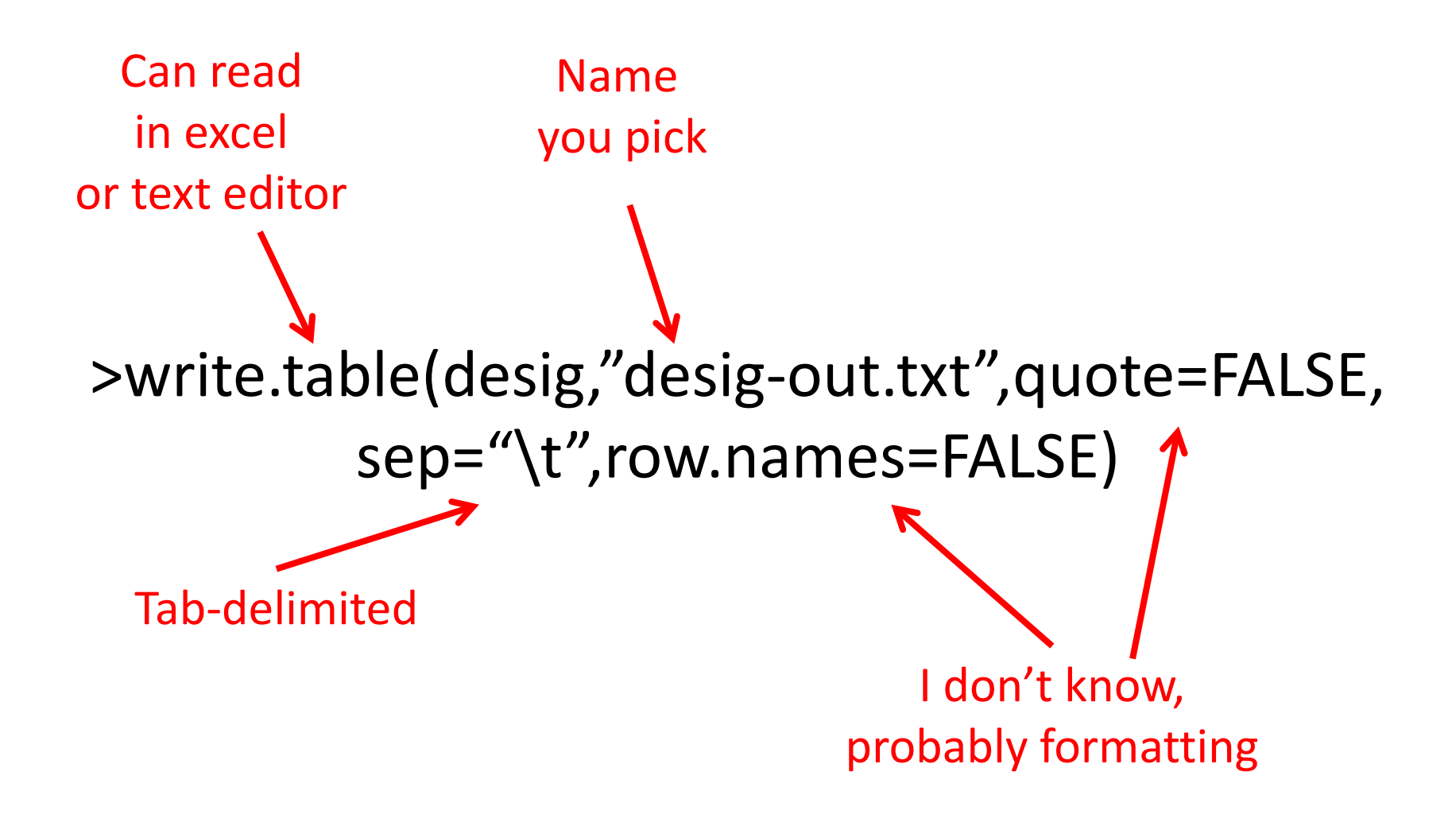

## DESeq output

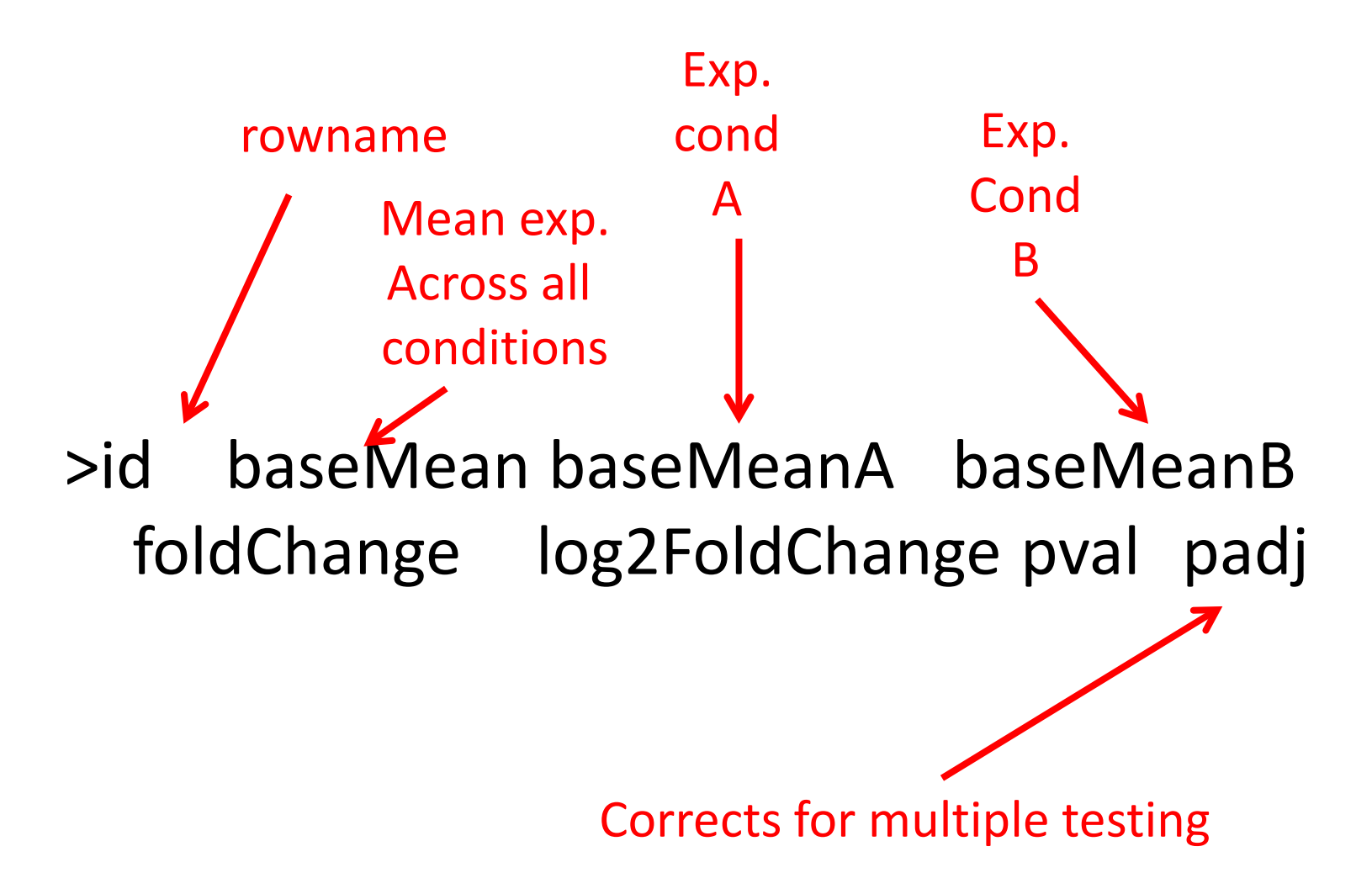

Make pretty pictures ("MA" plot)

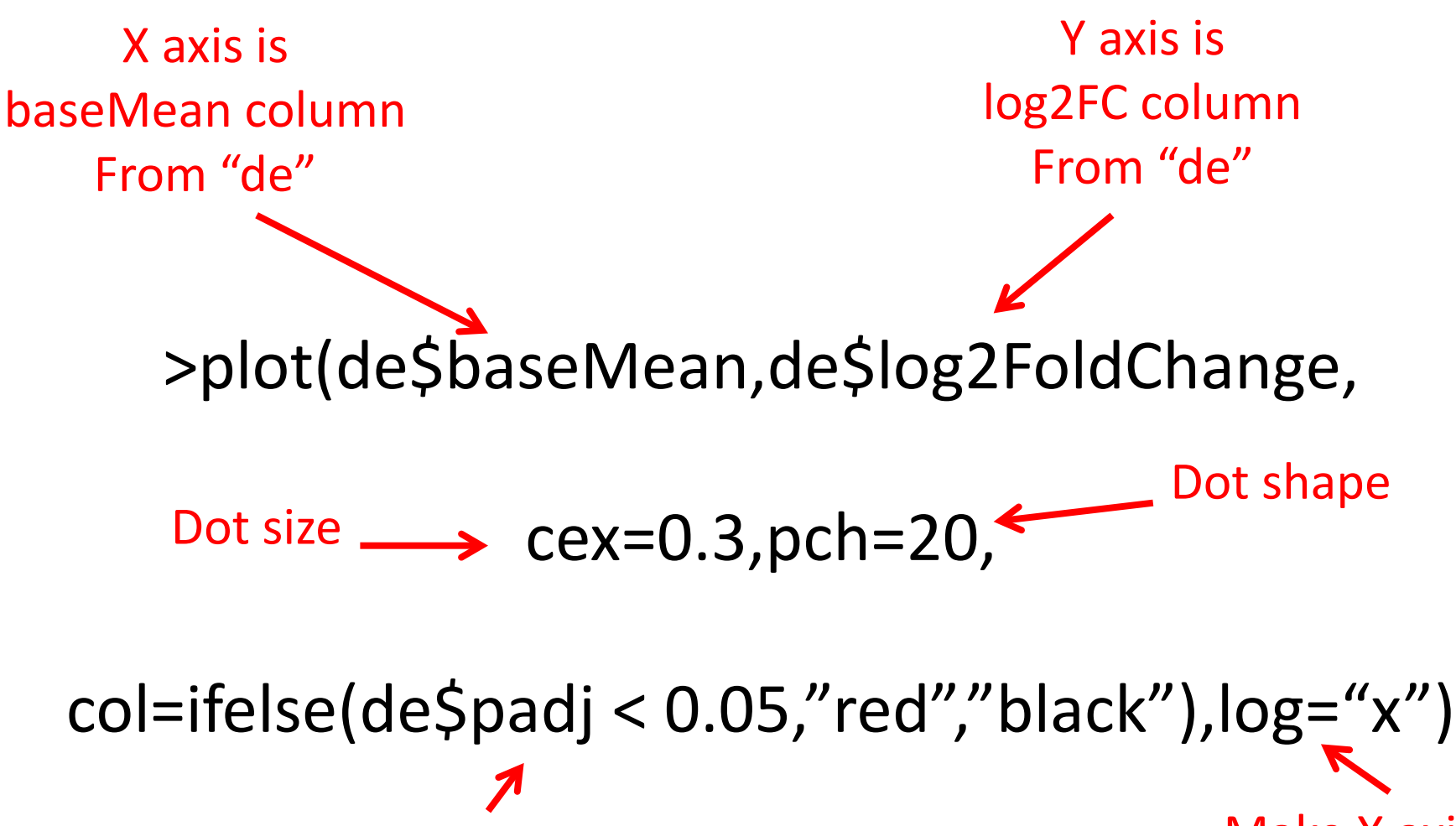

If padj column in de < 0.05, make dot red

Make X axis log

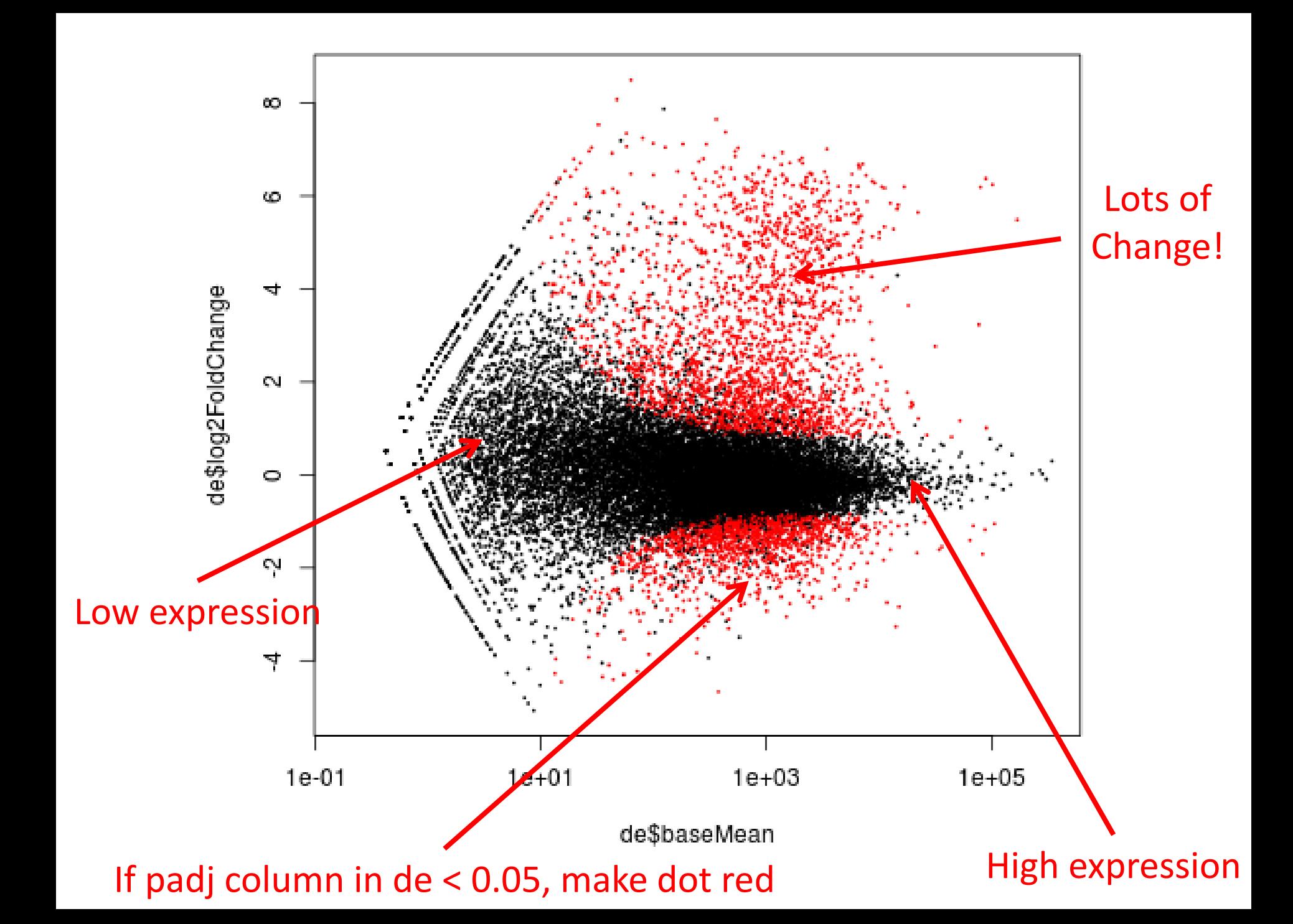

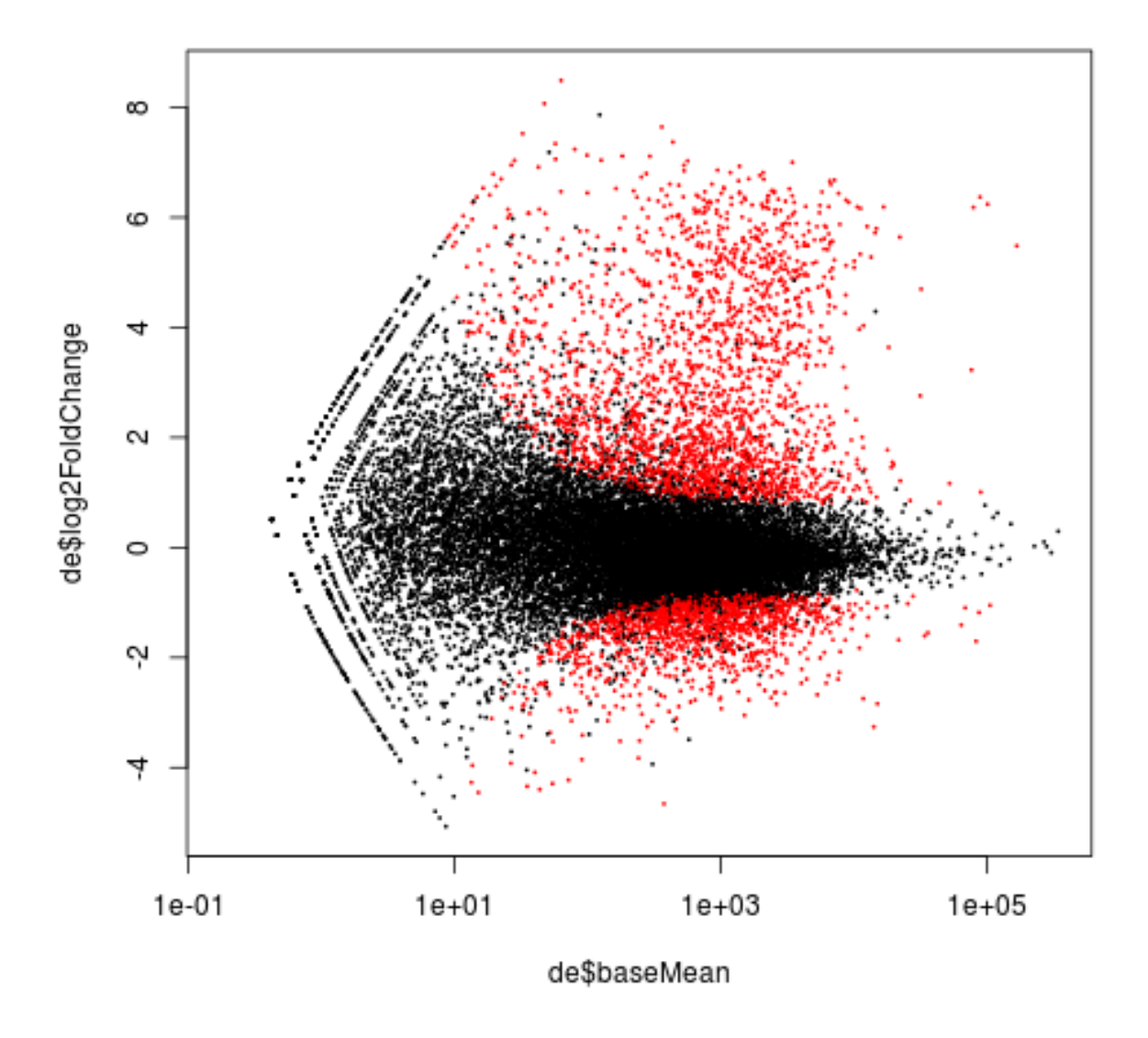

Point-and-click: > identify(de\$baseMean,de\$log2FoldChange,cex=0.5,pch=20,labels=row.names(myd))